# Épreuve I

# Académie de Grenoble

#### Exercice 1. Dominos et polyminos

<span id="page-0-0"></span>Un domino est un polygone formé de deux carrés de dimension 1 par 1. Un polymino est constitué de *n* carrés de dimension 1 par 1 juxtaposés. Deux polyminos sont les mêmes si l'on peut passer de l'un à l'autre par symétrie ou rotation comme dans l'exemple de la figure [I.1.](#page-0-0)

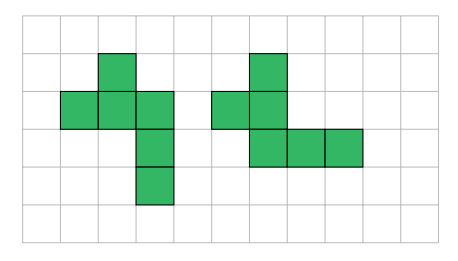

Figure I.1: Deux polyminos identiques

Ainsi, il n'existe qu'un domino et deux triminos *n* = 3

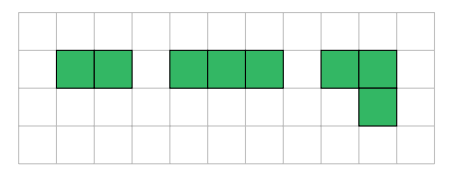

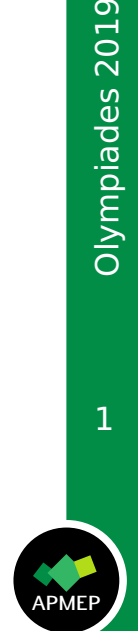

- 1. a. Dessiner les cinq différentes tétraminos (*n* = 4).
	- **b.** Combien existe-t-il de pentaminos  $(n = 5)$ ?
- 2. On s'intéresse au pavage d'un rectangle de dimension 2 par *i*, où *i* est un entier naturel non nul et l'on notera *A<sup>i</sup>* le nombre de façons différentes de paver ce rectangle.

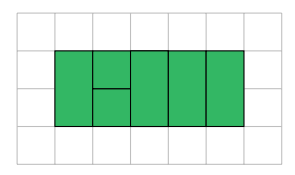

Figure I.3

- a. Déterminer  $A_1$ ,  $A_2$ ,  $A_3$ .
- **b.** Donner, en justifiant, une relation liant  $A_{n+2}$ ,  $A_{n+1}$  et  $A_n$ .
- c. Déterminer le nombre de façons différentes de paver un rectangle de dimension 2 par 8.

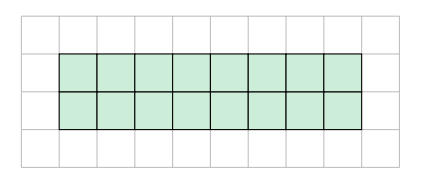

Figure I.4

3. Prouver qu'il n'est pas possible de paver, avec des dominos, un échiquier auquel on a enlevé deux coins opposés.

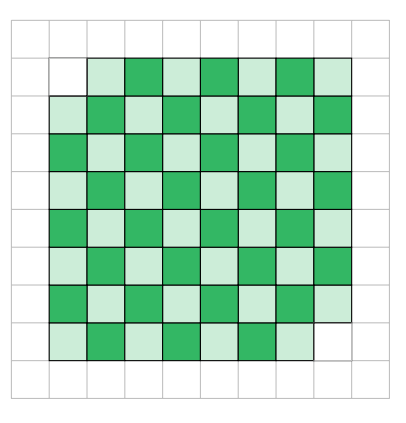

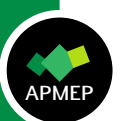

Figure I.5

4. Prouver qu'un échiquier ne peut pas être pavé avec 15 tétraminos en T et un 3. Prouver qu'il n'<br>
auquel on a enle<br>
du de la prouver du la prouver du de la prouver du la prouver du détermino carré.

Figure I.6

 $\overline{3}$ 

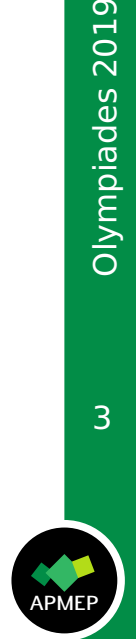

#### Exercice 2. Nombres d'Eisenstein

Soit *a* et *b* deux entiers relatifs, on note  $q(a;b)$  le nombre  $a^2 + ab + b^2$ . On dit qu'un nombre entier *n* est un nombre d'Eisenstein s'il existe des entiers relatifs *a* et *b* tels que  $n = q(a; b)$ .

Les nombres d'Eisenstein ont été étudiés par le mathématicien allemand Gotthold Eisenstein (1823 -1852).

Le but de l'exercice est de déterminer certaines propriétés remarquables de ces nombres.

- 1. Calculer *q* (0; 0); *q* (0; 1); *q* (0; 2); *q* (1; 1); *q* (1; 2); *q* (−1; 1) et *q* (−1; 2).
- 2. Montrer que 49 et 91 sont des nombres d'Eisenstein.
- **3.** Montrer que si *m* est un entier, alors  $m^2$  et  $3m^2$  sont des nombres d'Eisenstein.
- 4. Montrer que si *n* est un nombre d'Eisenstein, alors 4*n* est aussi un nombre d'Eisenstein.
- 5. Vérifier l'égalité  $a^2 + ab + b^2 = \frac{(2a+b)^2 + 3b^2}{4}$  $\frac{7}{4}$ . En déduire que tous les nombres d'Eisenstein sont positifs.

Montrer que 2 n'est pas un nombre d'Eisenstein.

- 6. Écrire et justifier un algorithme qui détermine tous les nombres d'Eisenstein entre 0 et *n*. Appliquer cet algorithme pour obtenir la liste des nombres d'Eisenstein entre 0 et 25.
- 7. Montrer que si n est un entier alors 3*n* − 1 n'est pas un nombre d'Eisenstein.
- 8. Soit *a*, *b*, *c* et *d* quatre nombres entiers. En considérant (*ac* + *bc* + *bd* ; *ad* − *bc*), montrer que le produit de deux nombres d'Eisenstein est un nombre d'Eisenstein.
- 9. Montrer que si *n* est un multiple de 9, alors *n* est un nombre d'Eisenstein si et seulement si  $\frac{n}{3}$  l'est.

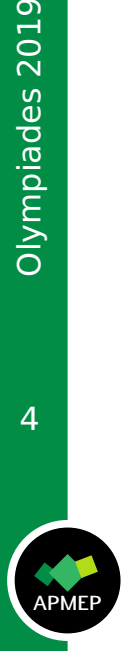

### Partie A

L'enclos d'Eléonore est composé d'un triangle équilatéral *ABC* inscrit dans un cercle de rayon 10 mètres. Mathias se trouve à l'intérieur du disque (voir la figure [I.8\)](#page-5-0).

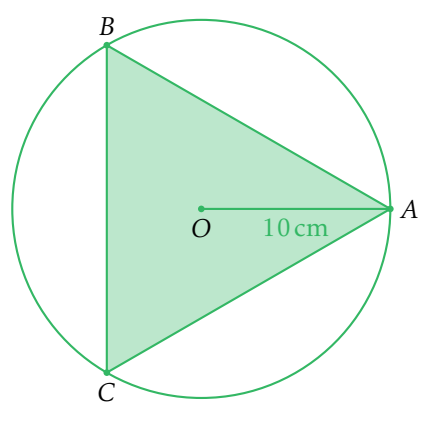

Figure I.7

On admet que la probabilité que Mathias se trouve dans une partie du disque est égale à l'aire de cette partie divisée par l'aire du disque.

- 1. Calculer la longueur des hauteurs du triangle ABC.
- 2. Quelle est la probabilité que Mathias puisse voir les trois clôtures de l'enclos ? (une clôture empêche de voir de l'autre côté)
- 3. Quelle est la probabilité que Mathias ne puisse voir qu'une seule des trois clôtures de l'enclos ?

# Partie B

L'enclos de Fanny est composé d'un triangle équilatéral *ABC* de côté <sup>10</sup><sup>√</sup> 3 mètres dont le centre de gravité est situé au centre d'un cercle de rayon beaucoup plus grand. Calculer la longueur des hauteurs du triangle ABC.<br>Quelle est la probabilité que Mathias puisse voir les trois clôtures de l'enclos?<br>(une clôture empêche de voir de l'autre côté)<br>Quelle est la probabilité que Mathias ne p

- 1. Lorsque le rayon devient très grand, que peut-on dire de la probabilité pour Mathias de voir trois clôtures ?
- 2. Lorsque le rayon devient très grand, que peut-on dire de la probabilité pour Mathias de voir deux clôtures ?
- 3. Lorsque le rayon devient très grand, que peut-on dire de la probabilité pour

<span id="page-5-0"></span>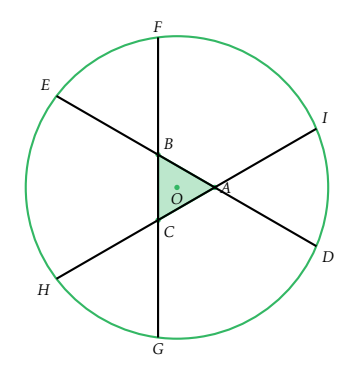

Figure I.8

<span id="page-5-1"></span>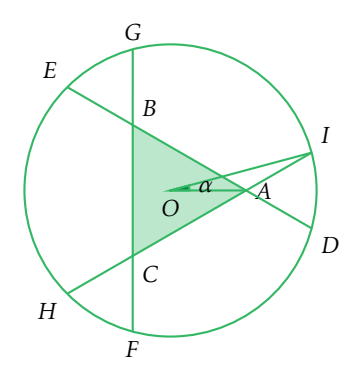

Figure I.9

## Partie C

L'enclos de Gertrude est composé d'un triangle équilatéral *ABC* de côté <sup>10</sup><sup>√</sup> 3 mètres et dont le centre de gravité est situé au centre d'un cercle tel que l'angle *α* mesure 15°, voir la figure [I.9.](#page-5-1)  $\sqrt{2} + \sqrt{6}$ 

Dans toute la suite, on pourra utiliser les résultats suivants :  $\cos(15^\circ)$  = la suite, on pourra utiliser les résultats suivants :  $cos(15^\circ) = \frac{124446}{4}$ , √

$$
\sin(15^\circ) = \frac{\sqrt{6} - \sqrt{2}}{4}
$$
 et  $\tan(15^\circ) = 2 - \sqrt{3}$ 

- 1. Déterminer la probabilité que Mathias voit 3 clôtures.
- 2. Déterminer la probabilité que Mathias voit 2 clôtures.
- 3. Déterminer la probabilité que Mathias voie une seule clôture.

#### Exercice 4. Il faut passer les premiers!

Pour faire une réussite, on dispose d'un jeton, d'un dé équilibré à six faces et de la grille de la figure [I.10.](#page-6-0) Le joueur commence la réussite en posant le jeton sur la case 0, puis il effectue une série de lancers du dé, dans les conditions suivantes : lorsque le dé affiche « *k* », le joueur avance son pion de *k* cases et :

- s'il atteint ou dépasse la case numéro 24, il a gagné.
- s'il arrive sur une case dont le numéro est un nombre premier inférieur à 24 (cases grisées), il a perdu.
- dans les autres cas, il relance le dé et continue la réussite.

<span id="page-6-0"></span>On s'intéresse dans cet exercice à la probabilité pour un joueur de gagner à cette réussite.

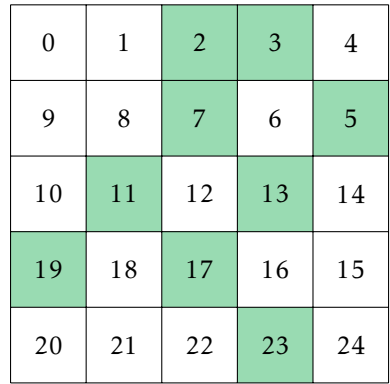

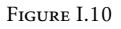

- 1. a. Quelle est la probabilité de perdre dès le premier lancer ?
	- b. Quelle est la probabilité de perdre au deuxième lancer ?
- 2. a. Quelle est la probabilité que la réussite s'achève sur la case 2?
	- b. Quelle est la probabilité que la réussite s'achève sur la première ligne de la grille ?
- 3. Un joueur a écrit l'algorithme ci-dessous.
	- a. Quel est le rôle de la boucle « tant que » ?
	- **b.** Quel est le rôle de l'instruction : Pion ← Pion + ENT(6\*ALEA()+[1](#page-6-1))?<sup>1</sup>
	- c. Quel est le rôle de la variable *S* ?
	- d. Quelle est l'utilité de cet algorithme pour le joueur ?
- 4. Déterminer la valeur exacte ou, à défaut, une estimation aussi précise que possible de la probabilité de gagner à cette réussite.

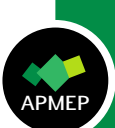

<span id="page-6-1"></span><sup>1.</sup> ALEA() est une fonction qui renvoie un nombre aléatoire de l'intervalle [0; 1[, ENT est la fonction qui a un nombre réel *x* associe le plus grand entier inférieur ou égal à *x*.

```
LPremier = [2,3,5,7,11,13,17,19,23]
S \leftarrow 0pour k de 1 à N faire
    Pion \leftarrow 0Perdu \leftarrow 0tant que Pion < 24 et Perdu = 0 faire
       Pion \leftarrow Pion + ENT(6*ALEA() + 1)si Pion est dans LPremier alors
        Perdu ← 1
        fin
    fin
    si Perdu = 0 alors
    S \leftarrow S + 1fin
fin
Afficher(S/N)
```
Olympiades 2019

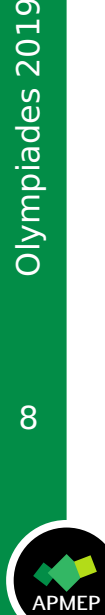